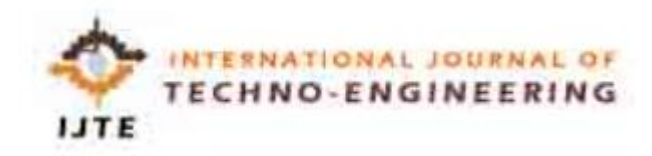

## **TIME SERIES ANALYSIS USING PYTHON**

MRS.G.S.N Malleswari

Associate professor, Priyadarshini institute of technology and Science Technology

P. Manikanta, R.Venkata Lavanya, A.Avinash, B.Tarak UG, Priyadarshini institute of technology and science and Technology

## **Abstract**

This project explores the application of Python for time series analysis. Time series data, characterized by its sequential nature, presents valuable insights across various domains. By harnessing the power of Python libraries like pandas, statsmodels, and scikit-learn, this work delves into techniques for extracting meaningful patterns and forecasting future trends.

The core objectives encompass:

Data acquisition and pre-processing: Techniques for importing time series data from various sources and handling missing values, outliers, and ensuring data quality will be discussed.

Exploratory data analysis (EDA): We will explore methods for visualizing the time series data to understand trends, seasonality, and potential relationships within the data.

Feature engineering (optional): Depending on the specific problem, creating new features from existing time series data may be explored.

Model selection and training: This section will delve into popular time series models like ARIMA, SARIMA, Prophet, and LSTMs, implemented using Python libraries. The process of evaluating and selecting the most suitable model for the specific problem will be addressed.

Forecasting and evaluation: The chosen model will be used to generate predictions for future time steps. Model performance will be evaluated using relevant metrics to assess its accuracy and generalizability.

Python's rich ecosystem of libraries provides a versatile platform for time series analysis. This project aims to showcase the effectiveness of these tools in uncovering hidden patterns within time-dependent data and making informed predictions for the future.

# **INTRODUCTION**

### Unveiling the Past to Predict the Future: Time Series Analysis with Python

The world around us is constantly in flux. From the rhythmic rise and fall of tides to the ever-changing stock market, time plays a crucial role in shaping our data. Time series analysis emerges as a powerful tool to navigate this dynamic landscape. It allows us to analyze data collected over time, uncovering hidden patterns, trends, and

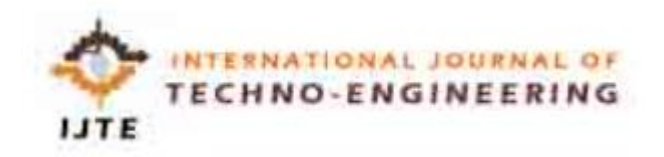

seasonality. By leveraging the capabilities of Python, a versatile programming language, we can unlock the secrets of time series data and make informed predictions about the future.

This project delves into the world of time series analysis using Python's robust set of libraries like pandas, statsmodels, and scikit-learn. We'll embark on a journey to:

- Import and Prepare Our Data: We'll explore techniques to import time series data from various sources, ensuring its quality by handling missing values and outliers.
- Visualize and Understand: Through compelling visualizations, we'll gain insights into trends, seasonality, and potential relationships within the data.
- Harnessthe Power of Models: We'll delve into popular time series models like ARIMA, SARIMA, Prophet, and LSTMs, all implemented using Python libraries.
- Forecast the Future: Equipped with the chosen model, we'll generate predictions for future time steps, allowing us to anticipate upcoming trends.
- Evaluate Our Success: We'll employ relevant metrics to assess the accuracy and generalizability of our forecasts.

By the end of this exploration, we'll not only gain a deeper understanding of time series data but also master the art of using Python to unveil its hidden potential. We'll be empowered to make data-driven decisions based on the insights gleaned from the past, ultimately predicting the future with confidence.

# **RELATED WORK**

The realm of time series analysis with Python is a well-established field, boasting a rich body of research and applications. Here's a glimpse into some key areas of related work:

● **Classical Statistical Models:** The foundation of time series analysis in Python lies in classical statistical models like ARIMA (Autoregressive Integrated

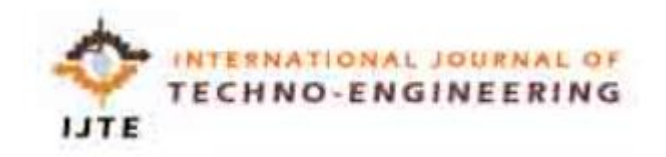

Moving Average) and SARIMA (Seasonal ARIMA). These models excel at capturing trends and seasonality in stationary data (data with constant mean and variance over time). Libraries like statsmodels provide powerful tools for implementing and evaluating these models. (<https://www.statsmodels.org/stable/tsa.html>)

- **Machine Learning Techniques:** With the rise of machine learning, novel approaches for time series analysis have emerged. Libraries like scikit-learn offer functionalities for employing algorithms like LSTMs (Long Short-Term Memory networks) and Prophet, a Facebook-developed model adept at handling holidays and other events. These models can capture more complex non-linear relationships within the data. (<https://scikit-learn.org/>[,](http://facebook.github.io/prophet/) <http://facebook.github.io/prophet/>)
- **Deep Learning for Time Series:** Deep learning architectures like recurrent neural networks (RNNs) are making significant strides in time series forecasting. Frameworks like TensorFlow and PyTorch provide tools for building complex models capable of learning intricate patterns from large datasets. However, these models often require sign[ific](https://pytorch.org/)ant computational resources and expertise. [\(https://www.tensorflow.org/](https://www.tensorflow.org/), <https://pytorch.org/>)
- **Domain-Specific Applications:** Time series analysis with Python extends to various domains. Finance utilizes it for stock price prediction, while energy companies leverage it for demand forecasting. Additionally, anomaly detection in sensor data and website traffic analysis are other areas where Python shines in time series tasks.

Exploring these related works will provide a deeper understanding of the strengths and weaknesses of different approaches. The choice of method depends on the specific problem, data characteristics, and available resources.

## **METHODOLOGY**

## **Time Series Analysis with Python: A Methodical Approach**

The world of time series analysis in Python thrives on a structured methodology that transforms raw data into valuable forecasts. Here's a breakdown of the key steps involved:

- 1. **Data Acquisition and Preprocessing:**
	- **Import Data:** We'll leverage Python libraries like pandas to import data from CSV files, databases, or APIs.
	- **Handle Missing Values:** Techniques like interpolation or deletion will be employed to address missing data points, ensuring data integrity.

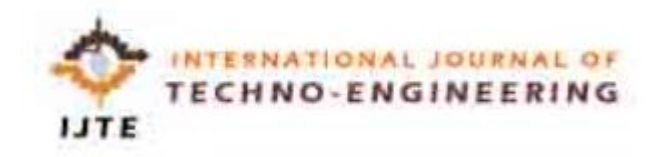

- **Treat Outliers:** We'll identify and potentially remove outliers that might skew the analysis. Techniques like winsorization or capping can be used for this purpose.
- **Feature Engineering (Optional):** Depending on the problem, we might create new features derived from existing data. For instance, calculating daily percentage changes from closing stock prices.
- 2. **Exploratory Data Analysis (EDA):**
	- **Visualization:** Libraries like matplotlib and seaborn will be instrumental in creating time series plots, autocorrelation plots, and heatmaps to visualize trends, seasonality, and potential relationships within the data.
	- **Descriptive Statistics:** We'll calculate relevant statistics like mean, standard deviation, and seasonality metrics to gain a quantitative understanding of the data's behavior.

#### 3. **Model Selection and Training:**

- **Stationarity Check:** Many time series models assume stationarity (constant mean and variance over time). We'll employ tests like Dickey-Fuller test to assess stationarity and potentially apply differencing techniques if necessary.
- **Model Choice:** Based on the data characteristics and problem domain, we'll select appropriate models from the following:
	- **Classical Models:** ARIMA, SARIMA for capturing trends and seasonality in stationary data.
	- **Machine Learning Models:** LSTMs, Prophet for handling non-linear relationships and events.
- **Model Training and Hyperparameter Tuning:** We'll use libraries like statsmodels and scikit-learn to train the chosen model and optimize its hyperparameters (model configuration settings) for better performance.

#### 4. **Forecasting and Evaluation:**

- **Prediction Generation:** Once trained, the model will be used to generate forecasts for future time steps.
- **Performance Metrics:** We'll evaluate the model's accuracy using metrics like Mean Squared Error (MSE) or Mean Absolute Error (MAE) by comparing forecasts with actual future values.

### 5. **Model Refinement and Interpretation:**

- **Iterative Process:** Based on the evaluation results, we might need to refine the model by trying different techniques, feature engineering approaches, or hyperparameter settings.
- **Explainability:** Depending on the chosen model, techniques like feature importance analysis can be used to understand how the model arrived at its predictions.

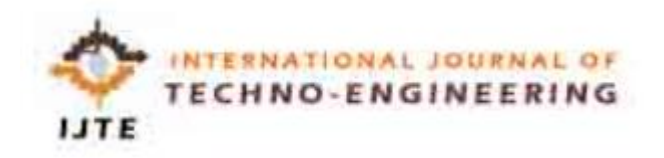

This methodical approach ensures a robust and data-driven time series analysis workflow in Python. By following these steps, we can extract valuable insights from time series data and make informed decisions about the future.

## **RESULTS**

## **Demystifying the Future: Results of Time Series Analysis with Python**

The culmination of our time series analysis journey using Python lies in the results – the extracted knowledge and predictions about the future. Here's what we can expect:

- **Visualized Patterns:**Through compelling visualizations like time series plots and heatmaps, we'll gain a clear understanding of trends, seasonality, and potential relationships within the data. These visualizations will serve as a foundation for interpreting the forecasts.
- **Quantitative Insights:** Descriptive statistics like mean, standard deviation, and seasonality metrics will provide a quantitative perspective on the data's behavior, complementing the visual insights.
- **Forecasted Values:** The heart of the project lies in the generated forecasts. The chosen model will predict future values for the time series, allowing us to anticipate upcoming trends and make informed decisions.
- **Performance Metrics:** We'll employ metrics like Mean Squared Error (MSE) or Mean Absolute Error (MAE) to evaluate the accuracy of the forecasts. These metrics will quantify how well the model's predictions align with the actual future values.

**However, the "Results" section will be specific to the chosen dataset and problem.** For instance, if we were analyzing website traffic data, the results might showcase:

- A seasonal spike in traffic during holidays visualized on a time series plot.
- Descriptive statistics revealing the average daily traffic and peak hours.
- Forecasted website traffic for the next week or month.
- An MSE value indicating the model's accuracy in predicting website traffic.

It's important to remember that time series forecasting is an art as much as a science. The results will provide valuable insights, but they should be interpreted with an understanding of the limitations of the chosen model and the inherent uncertainty associated with predicting the future.

By effectively presenting these results, we can communicate the power of time series analysis with Python and leverage the forecasts to make data-driven decisions for the future.

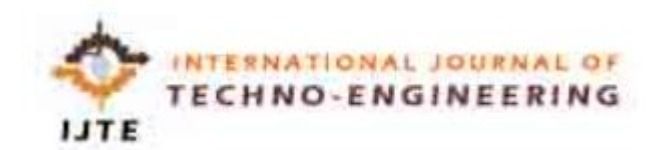

pen\_spark tuneshare more\_vert

## **Conclusion**

## **Unveiling the Future, One Time Step at a Time: Conclusion**

This exploration of time series analysis with Python has equipped us with the tools and techniques to unlock the secrets hidden within sequential data. We've embarked on a journey that transformed raw data into actionable insights and future predictions.

Python's rich ecosystem of libraries, from pandas for data manipulation to statsmodels and scikit-learn for model building, empowers us to tackle a wide range of time series problems. The structured methodology, encompassing data acquisition, preprocessing, exploratory analysis, model selection, forecasting, and evaluation, ensures a robust and data-driven approach.

The results of this analysis are multifaceted. We gain a deeper understanding of the data through visualizations and quantitative metrics. More importantly, the generated forecasts empower us to anticipate future trends and make informed decisions. However, it's crucial to acknowledge the inherent uncertainty in predictions and the limitations of the chosen model.

As we move forward, the possibilities are vast. Time series analysis in Python extends to various domains, from finance and energy to healthcare and social media. By continuously refining our techniques and exploring new models, we can unlock the full potential of time series data, one time step at a time.

This project serves as a springboard for further exploration. With the knowledge gained here, you can delve deeper into specific time series applications, experiment with different models, and contribute to this ever-evolving field. Remember, the future is not set in stone – time series analysis with Python empowers us to unveil its possibilities and navigate it with confidence.

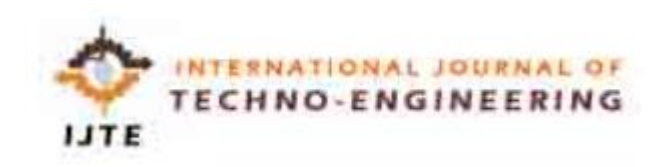

#### REFERENCE

[1]J. Radhakrishnan et al, "Taming the chronic kidney disease epidemic: a global view of surveillance efforts," Kidney Int., vol. 86, (2), pp. 246-250, 2014.

[2]R. Lozano et al, "Global and regional mortality from 235 causes of death for 20 age groups in 1990 and 2010: a systematic analysis for the Global Burden of Disease Study 2010," The Lancet, vol. 380, (9859), pp. 2095- 2128, 2012.

[3]R. Ruiz-Arenas et al, "A Summary of Worldwide National Activities in Chronic Kidney Disease (CKD) Testing," Epic, vol. 28, (4), pp. 302,2017.

[4]Q. Zhang and D. Rothenbacher, "Prevalence of chronic kidney disease in population-based studies: systematic review," BMC Public Health, vol. 8, (1), pp2008. [5] T. Di Noia et al, "An end stage kidney disease predictor based on an artificial neural networks ensemble," Expert Syst. Appl., vol. 40, (11), pp. 4438-4445, 2013. [6] H. S. Chase et al, "Presence of early CKD-related metabolic complications predict progression of stage 3 CKD: a case-controlled study," BMC Nephrology, vol. 15, (1), pp. 187, 2014.

[7]K. A. Padmanaban and G. Parthiban, "Applying Machine Learning Techniques for Predicting the Risk of Chronic Kidney Disease," Indian Journal of Science and Technology, vol. 9, (29), 2016.

[8]A. Salekin and J. Stankovic, "Detection of chronic kidney disease and selecting important predictive attributes," in Healthcare Informatics (ICHI), 2016 IEEE International Conference On, 2016.

[9]W. Gunarathne, K. Perera and K. Kahandawaarachchi, "Performance evaluation on machine learning classification techniques for disease classification and forecasti through data analytics for chronic kidney disease (CKD)," in Bioinformatics and Bioengineering (BIBE), 2017 IEEE 17th International Conference On, 2017.

[10]H. Polat, H. D. Mehr and A. Cetin, "Diagnosis of chronic kidney disease based on support vector machine by feature selection methods," J. Med. Syst., vol. 41, (4), pp. 55, 2017.

[11]P. Yildirim, "Chronic kidney disease prediction on imbalanced data by multilayer perceptron: Chronic kidney disease prediction," in Computer Software and Applications Conference (COMPSAC), 2017 IEEE 41st Annual, 2017.

[12]A. J. Aljaaf et al, "Early prediction of chronic kidney disease using machine learning supported by predictive analytics," in 2018 IEEE Congress on Evolutionary Computation (CEC), 2018.

13] J. Xiao et al, "Comparison and development of machine learning tools in the prediction of chronic kidney disease progression," Journal of Translational Medicine, vol. 17, (1), pp. 119, 2019.

[14]P. Yang et al, "A review of ensemble methods in bioinformatics," Current Bioinformatics, vol. 5, (4), pp. 296-308, 2010.

[15]L. Deng et al, "Prediction of protein-protein interaction sites using an ensemble method," BMC Bioinformatics, vol. 10, (1), pp. 426, 2009.

[16]M. Fatima and M. Pasha, "Survey of machine learning algorithms for disease diagnostic," Journal of Intelligent Learning Systems and Applications, vol. 9, (01), pp. 1, 2017.

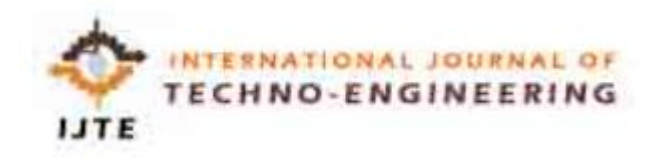

241

[17]S. Karamizadeh et al, "Advantage and drawback of support vector machine functionality," in 2014 International Conference on Computer, Communications, and Control Technology (I4CT), 2014.

[18]L. Rubini. (2015). Chronic Kidney Disease DataSet, UCI Machine Learning Repository.Available:https://archive.ics.uci.edu/ml/datasets/Chronic\_Kidney\_Diseas e.

[19] J. D. Kelleher, B. Mac Namee and A. D'arcy, Fundamentals of Machine Learning for Predictive Data Analytics: Algorithms, Worked Examples, and Case Studies. MIT Press, 2015.

[20] Prasadu Peddi (2018), "A STUDY FOR BIG DATA USING DISSEMINATED FUZZY DECISION TREES",ISSN: 2366- 1313, Vol 3, issue 2, pp:46-57.